## **Ёлочка-3**

Добавьте в предыдущую программу возможность вместо «раз» ввести «один».

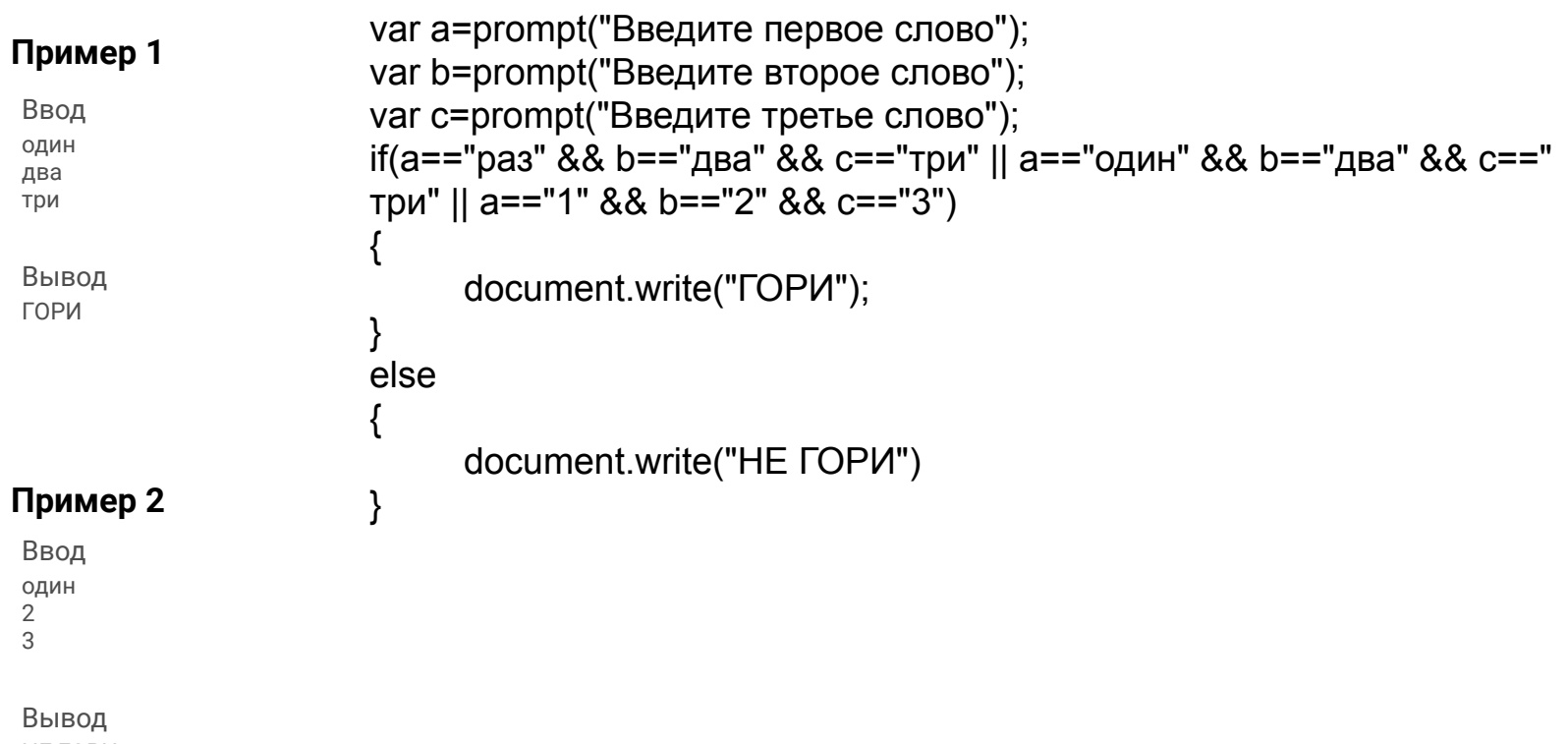

НЕ ГОРИ